*ПРИНЯТО* на заседании Педагогического совета Протокол № от

*УТВЕРЖДЕНО* приказом директора АНО ОШ ЦПМ от №

## **РАБОЧАЯ ПРОГРАММА**

по предмету **«Информатика»**

для обучающихся 7 класса (углублённый уровень) для очной формы обучения на 2022–2023 учебный год

> Составитель: А. К. Макоян

Москва, 2022 год

## **Оглавление**

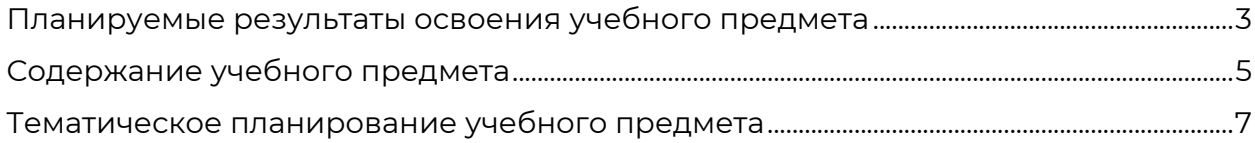

### Планируемые результаты освоения учебного предмета

### По итогам прохождения курса обучающийся должен:

Знать основы синтаксиса языка Python;

Уметь работать в среде программирования на языке Python, уметь настраивать и использовать ее;

Знать основные типы данных языка Python: целые и дробные числа, логический тип данных, строки, структуры данных. Понимать смысл их введения, уметь превращать один тип данных в другой;

Уметь работать с потоковым вводом-выводом, а также с файловым вводомвыводом языка Python;

Знать основные арифметические операции, используемые на языке Python;

Знать и уметь использовать условия if, elif и else;

Знать и уметь использовать циклы for и while на языке Python, уметь решать базовые задачи на их использование:

Уметь работать со списками и кортежами на языке Python, понимать специфику их работы (мутабельность и иммутабельность);

Уметь работать со строками на языке Python, знать и использовать основные методы строк для их обработки;

Уметь использовать стандартные функции на языке Python, создавать собственные функции;

Уметь использовать рекурсию, оценивать время ее работы;

Уметь использовать двумерные и многомерные списки, создавать и изменять их;

Уметь использовать структуры данных «словарь» и «множество» языка Python. Уметь использовать их методы и знать их время работы;

Работать внутри всемирной паутины, уметь делать запросы, понимать ее высокоуровневое устройство;

Понимать, что такое информация и ее кодирование, знать основные методы и способы кодировки, уметь измерять информацию и работать с единицами измерения информации;

 $\bullet$ Понимать высокоуровневое устройство компьютера, работать на нем, знать, что такое программное обеспечение и зачем оно нужно;

Уметь работать с файлами и каталогами, создавать, удалять, редактировать ИX:

3

• Быть знакомым с методами обработки графической информации, знать их высокоуровневое устройство, понимать способ ее отображения, уметь использовать графический редактор;

• Уметь работать с текстовыми документами, создавать, изменять и удалять их. Знать и уметь использовать распространенные функции обработки текстового документа;

• Знать, что такое мультимедиа, зачем они нужны, способы их создания и обработки. Уметь создавать собственные мультимедийные презентации.

### Содержание учебного предмета

### Раздел 1. Информация и информационные процессы.

Информация и сигнал. Виды информации. Свойства информации. Понятие информационного процесса. Сбор информации. Обработка информации. Хранение информации. Передача информации. Информационные процессы в живой природе и технике. Что такое WWW. Поисковые системы. Поисковые запросы. Полезные адреса всемирной паутины. Знаки и знаковые системы. Язык как знаковая система. Естественные и формальные ЯЗЫКИ. Формы представления информации. Преобразование информации из непрерывной формы в дискретную. Двоичное кодирование. Универсальность двоичного кодирования. Равномерные и неравномерные коды. Алфавитный подход к измерению информации. Информационный вес символа произвольного Информационный объём сообшения. алфавита. Единицы измерения информации. Язык Python. Настройка окружения. Работа в интерпретаторе. Простейшие операции с числами. Типы данных: целые и дробные числа, логические переменные, строки. Присваивание переменных. Отличие типов данных. Ввод и вывод данных. Функции input, print. Файловый ввод-вывод. Арифметические операции: +, -, /, \*, //, %. Преобразование типов данных.

## Раздел 2. Компьютер как универсальное устройство для работы с информацией.

Компьютер. Устройства компьютера и их функции. Системный блок. Внешние устройства. Компьютерные сети. Понятие программного обеспечения. Системное программное обеспечение. Системы программирования. Прикладное программное обеспечение. Правовые нормы использования программного обеспечения. Логические имена устройств внешней памяти. Файл. Каталоги. Файловая структура диска. Полное имя файла. Работа с файлами. Пользовательский интерфейс и его разновидности. Основные элементы графического интерфейса. Организация индивидуального информационного пространства. Язык Python. Условия if-elif-else. Паттерны использования. Дробные числа, хранение в памяти и работа с ними. Цикл for, использование range.

## Раздел 3. Обработка графической информации.

Пространственное разрешение монитора. Компьютерное представление цвета. Видеосистема персонального компьютера. Сферы применения компьютерной графики. Способы создания цифровых графических объектов. Растровая и векторная графика. Форматы графических файлов. Интерфейс графических редакторов. Некоторые приёмы работы в растровом графическом редакторе. Особенности создания изображений в векторных графических редакторах. Печать цветных изображений. Язык Python. Цикл while. Строки. Основные методы: split, find, join и т.д.

### **Раздел 4. Обработка текстовой информации.**

Текстовый документ и его структура. Технологии подготовки текстовых документов. Компьютерные инструменты создания текстовых документов. Набор (ввод) текста. Редактирование текста. Работа с фрагментами текста. Общие сведения о форматировании. Форматирование символов. Форматирование абзацев. Стилевое форматирование. Форматирование страниц документа. Сохранение документа в различных текстовых форматах. Списки. Таблицы. Графические изображения. Программы оптического распознавания документов. Компьютерные словари и программы-переводчики. Представление текстовой информации в памяти компьютера. Информационный объём фрагмента текста. Язык Python. Списки. Мутабельность. Функции. Встроенные функции zip, map, enumerate. Реализация своих функций. Рекурсия. Подсчет сложности работы. Двумерные списки. Создание, изменение. Множества.

### **Раздел 6. Мультимедиа.**

Понятие технологии мультимедиа. Области использования мультимедиа. Звук и видео как составляющие мультимедиа. Что такое презентация. Создание мультимедийной презентации. Язык Python. Множества. Словари.

# **Тематическое планирование учебного предмета**

Учебный план предполагает занятия 1 раз в неделю по 2 академических часа.

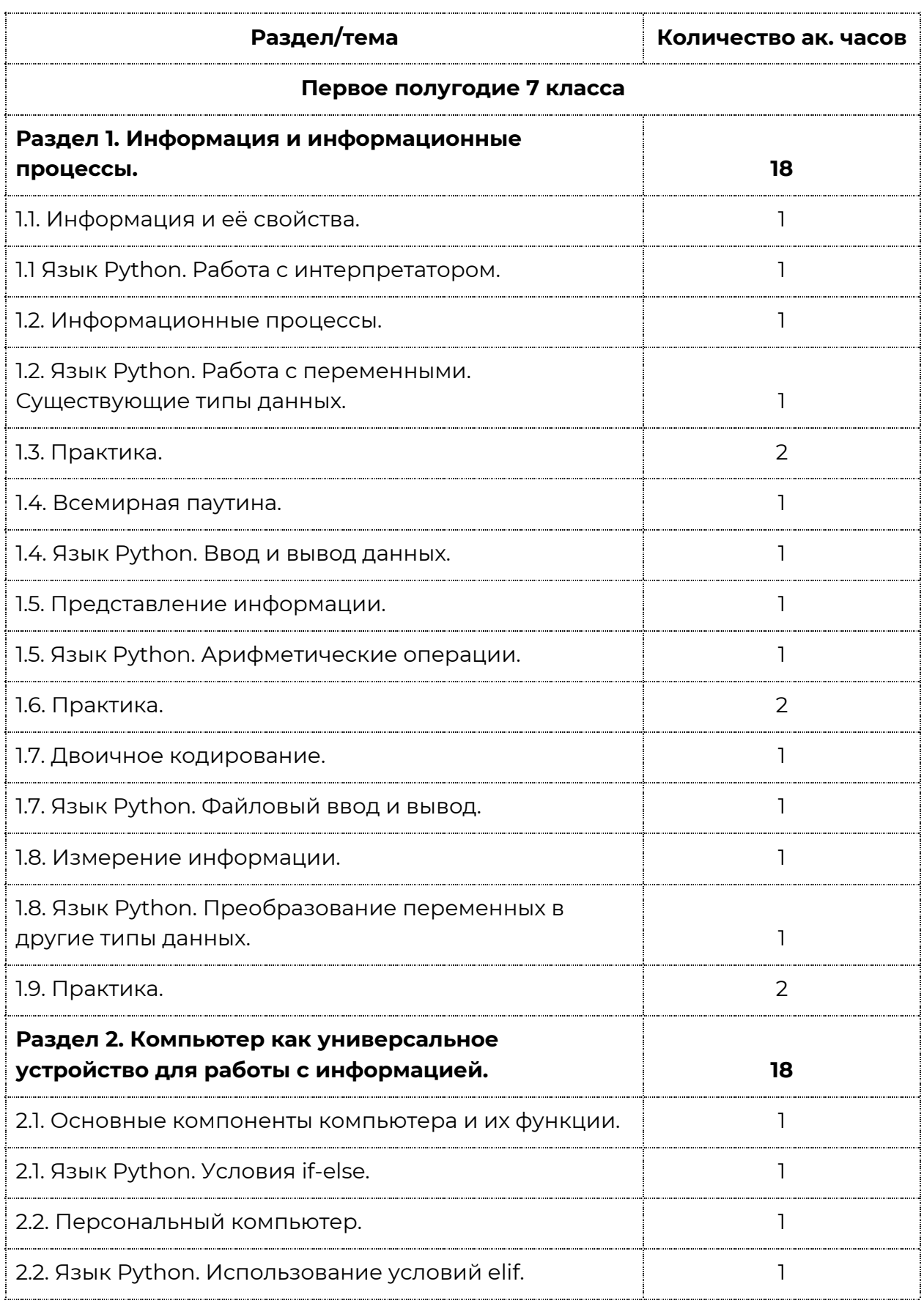

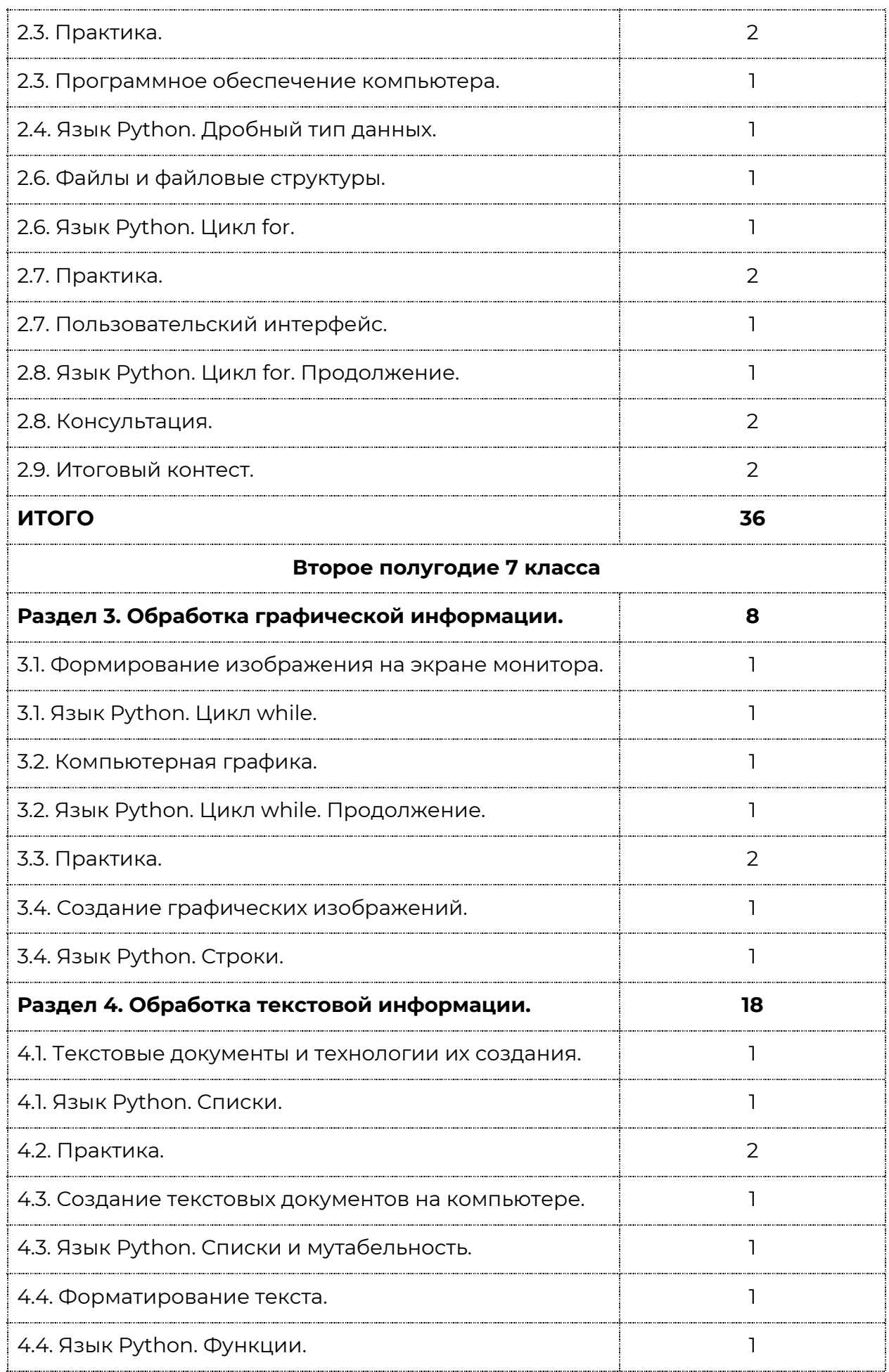

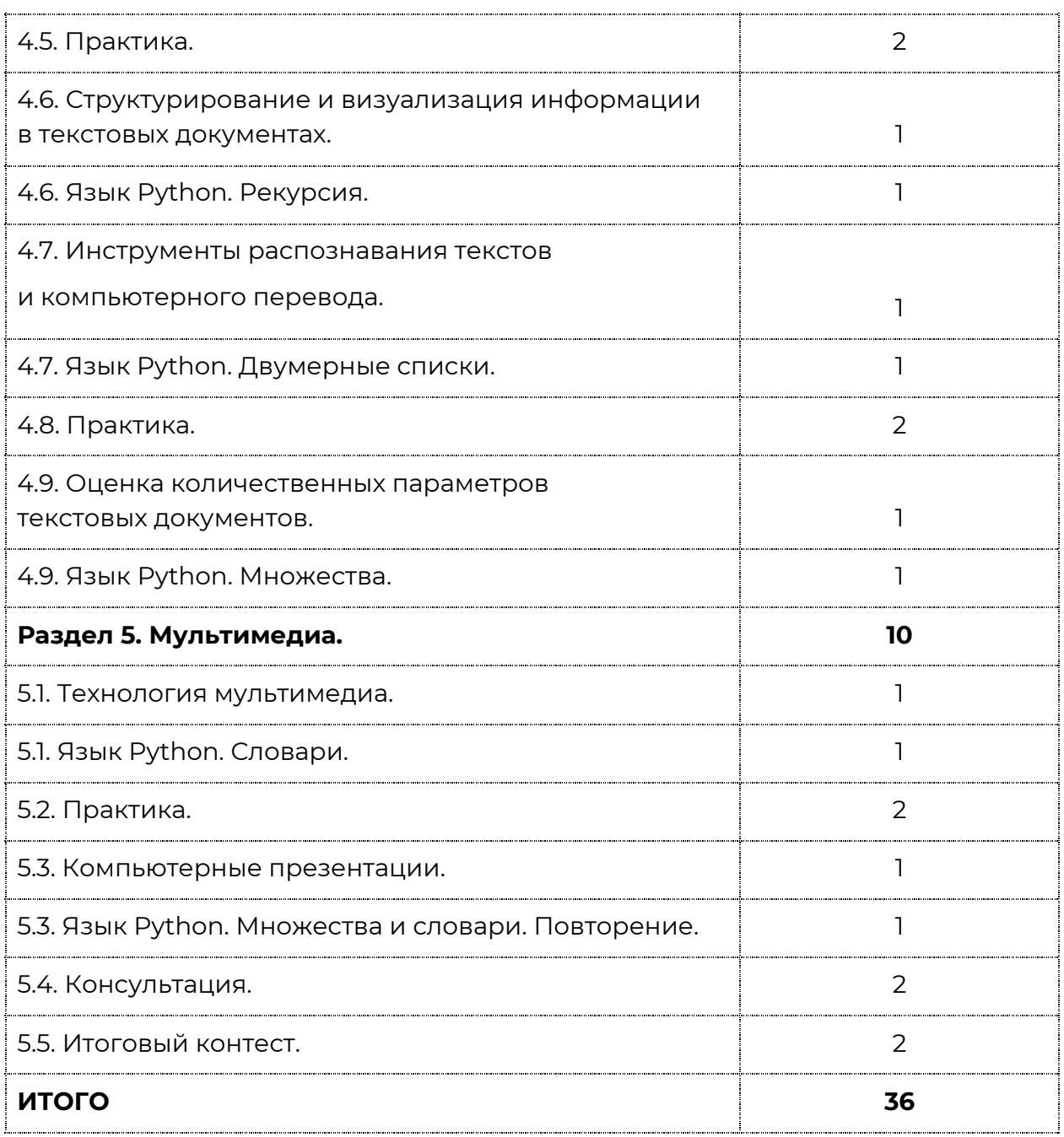